## **Electronic patient Record (EPR) Standard Operating Procedure (SOP)**

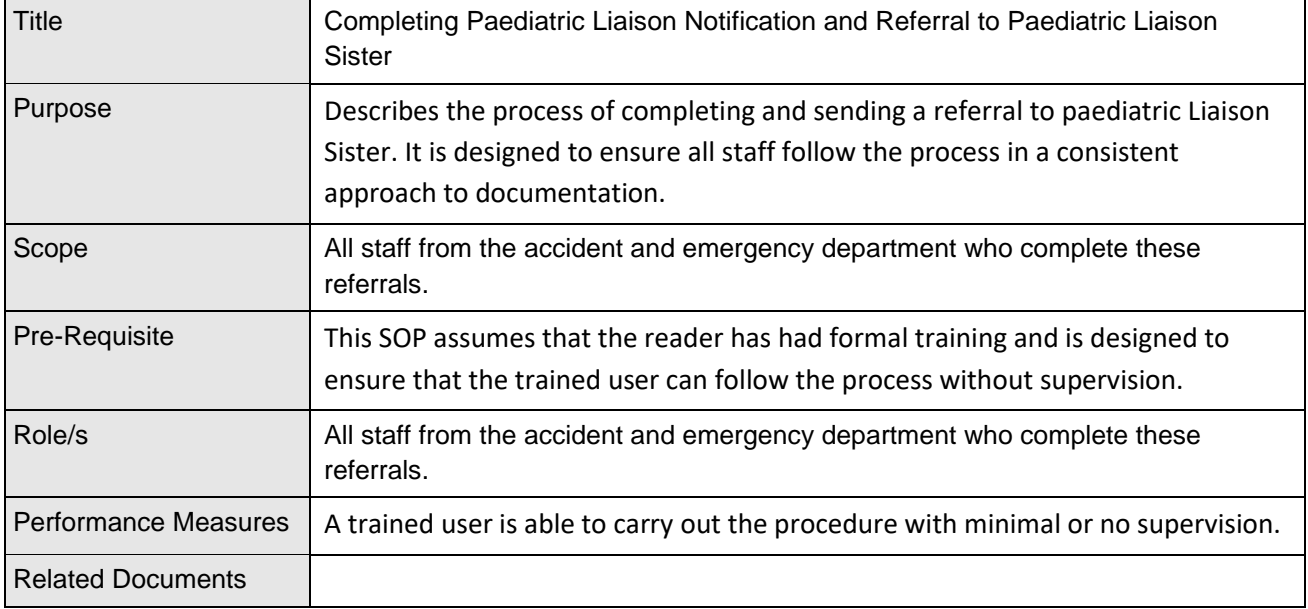

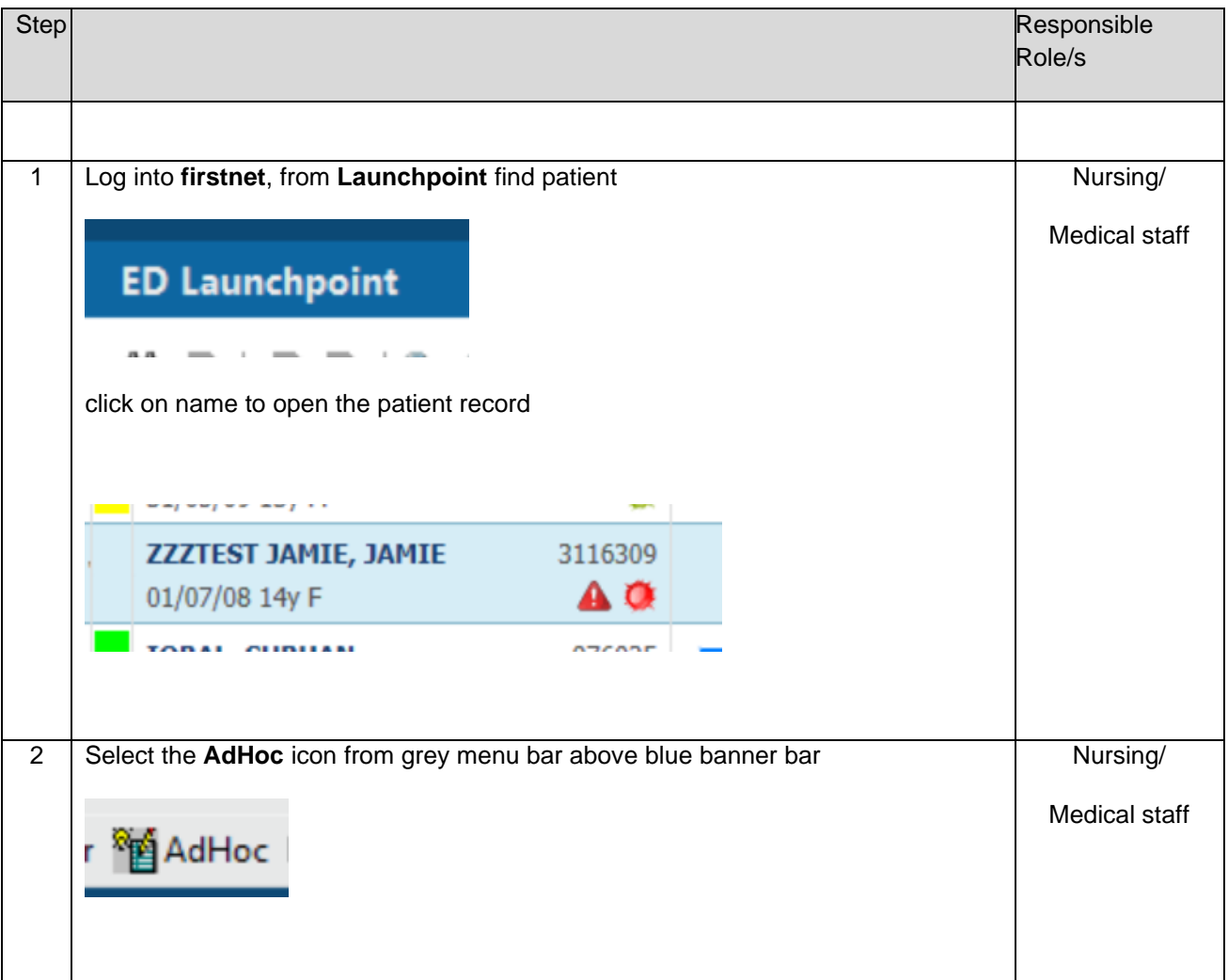

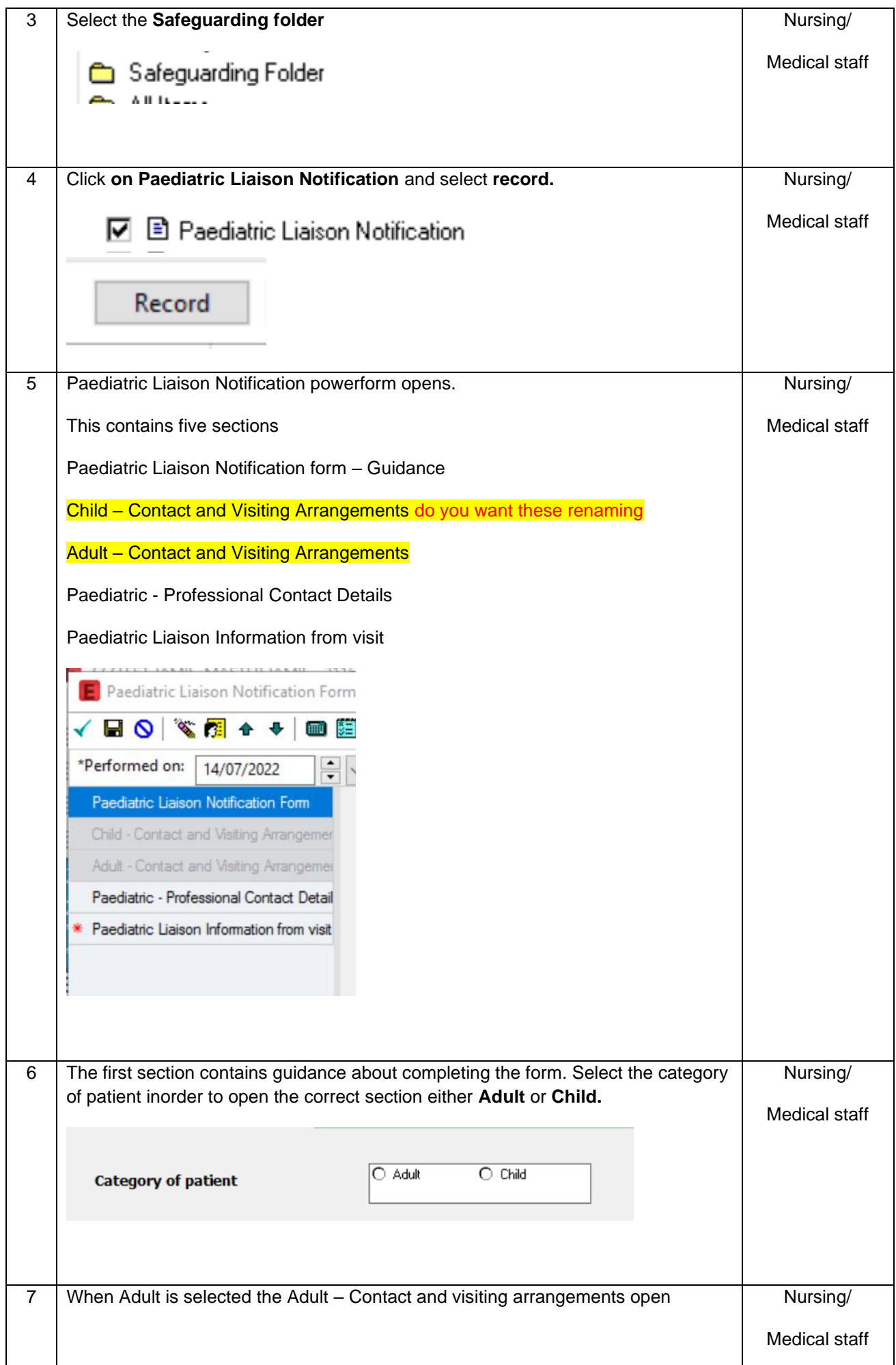

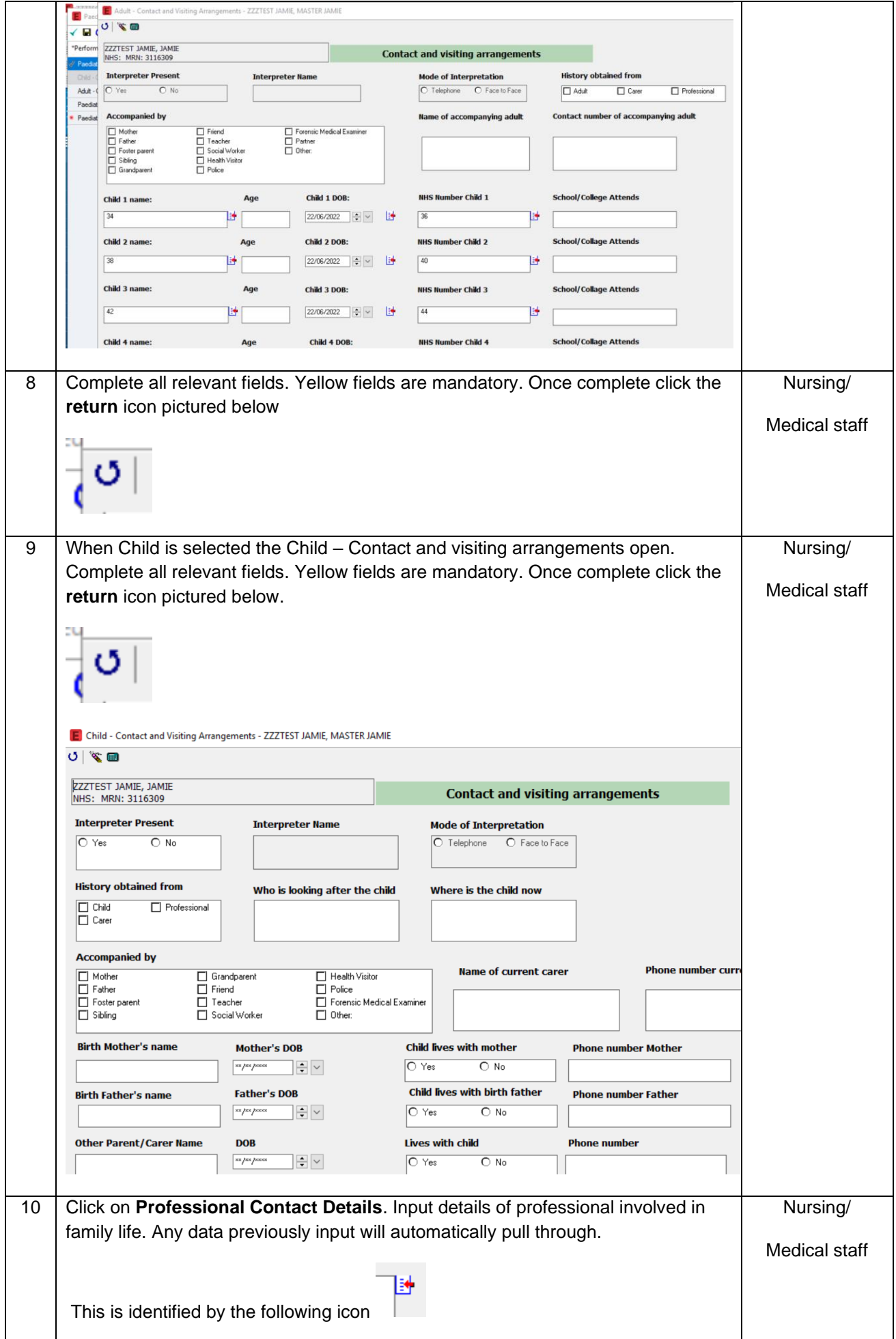

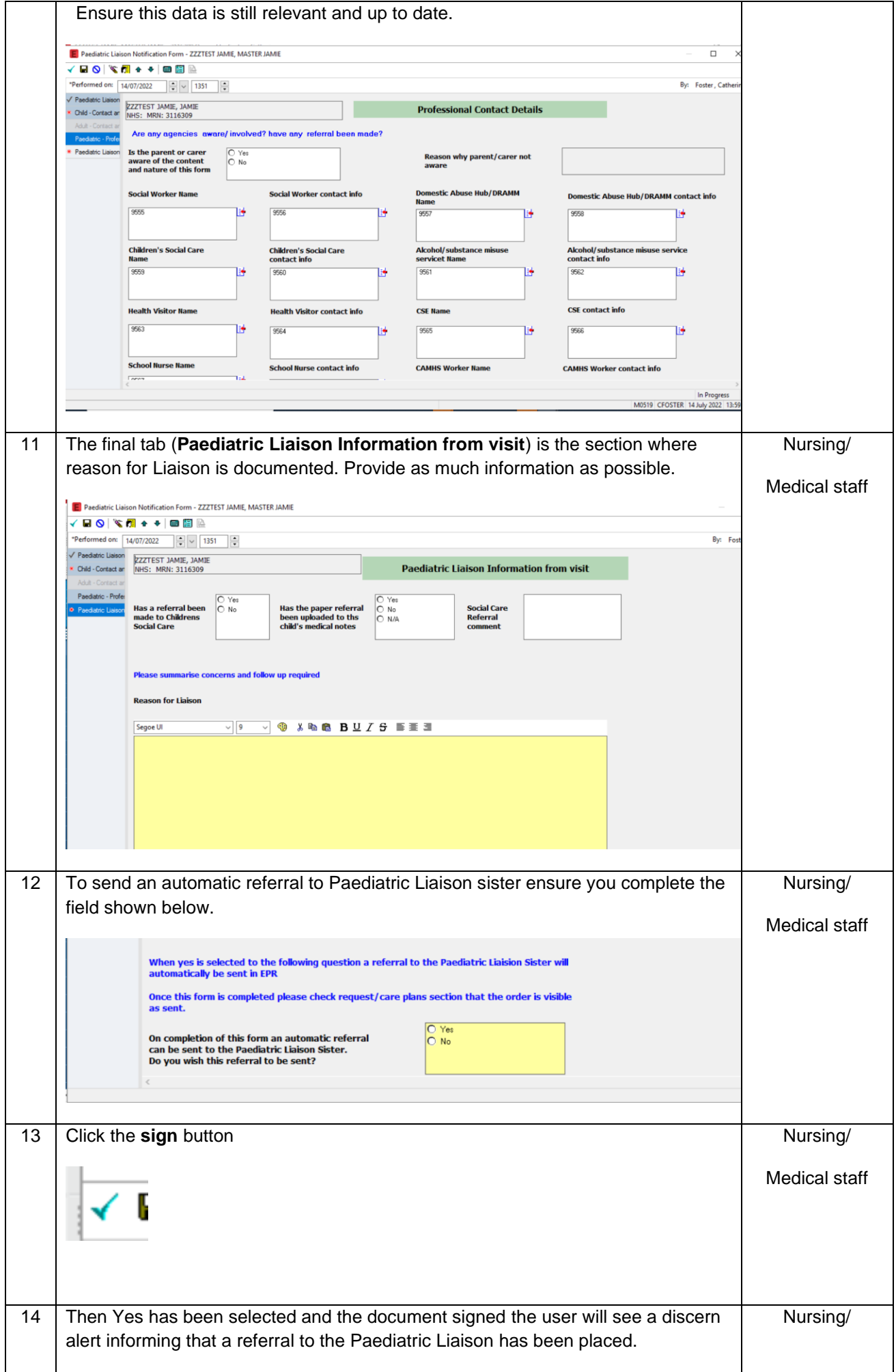

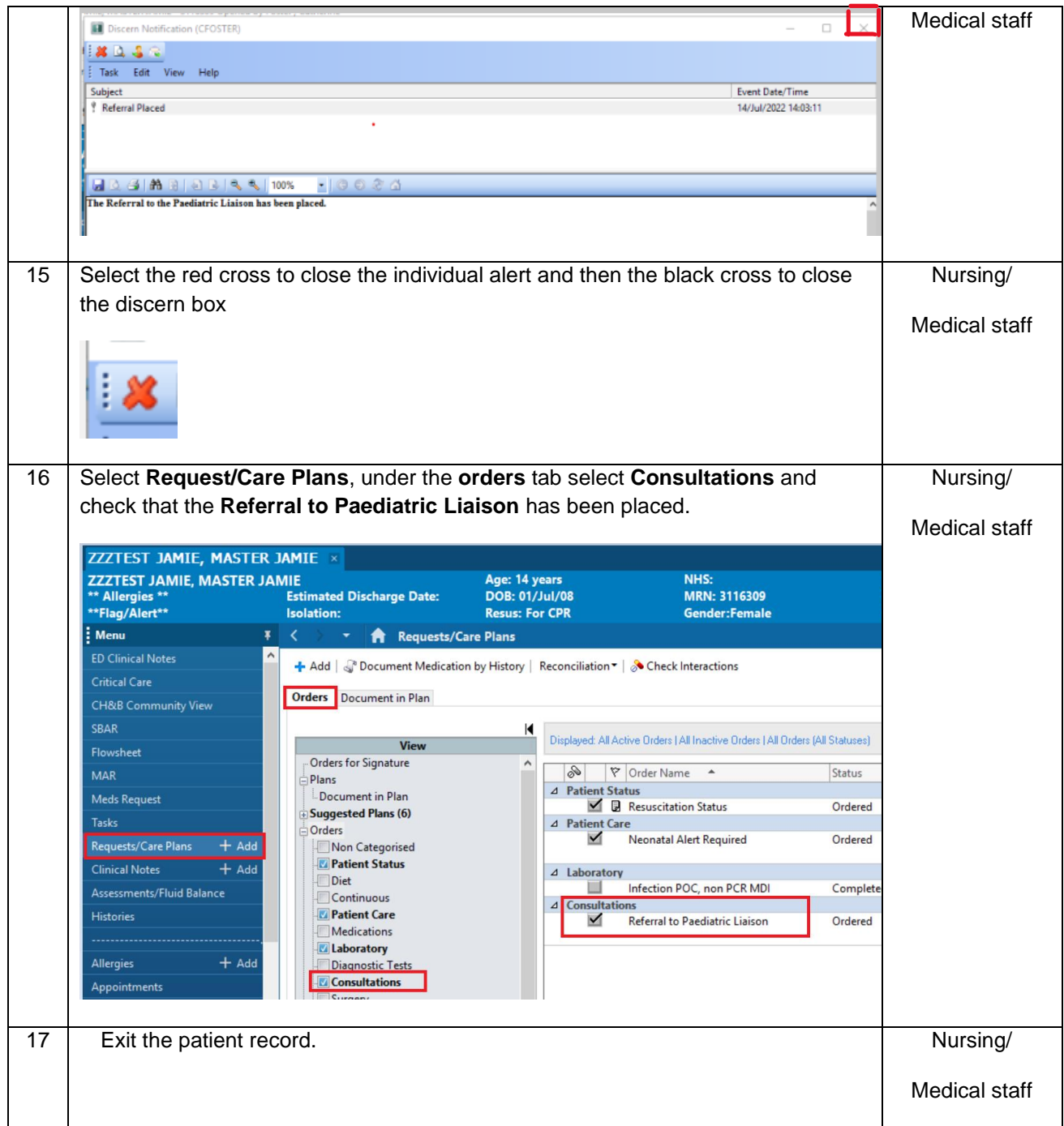

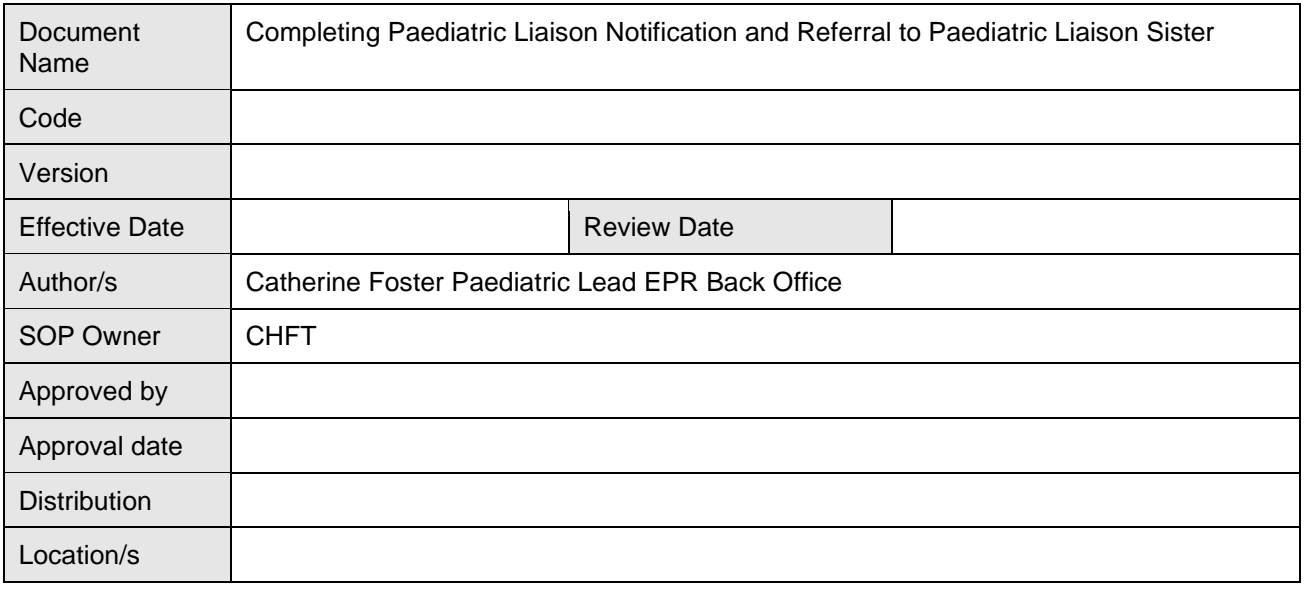

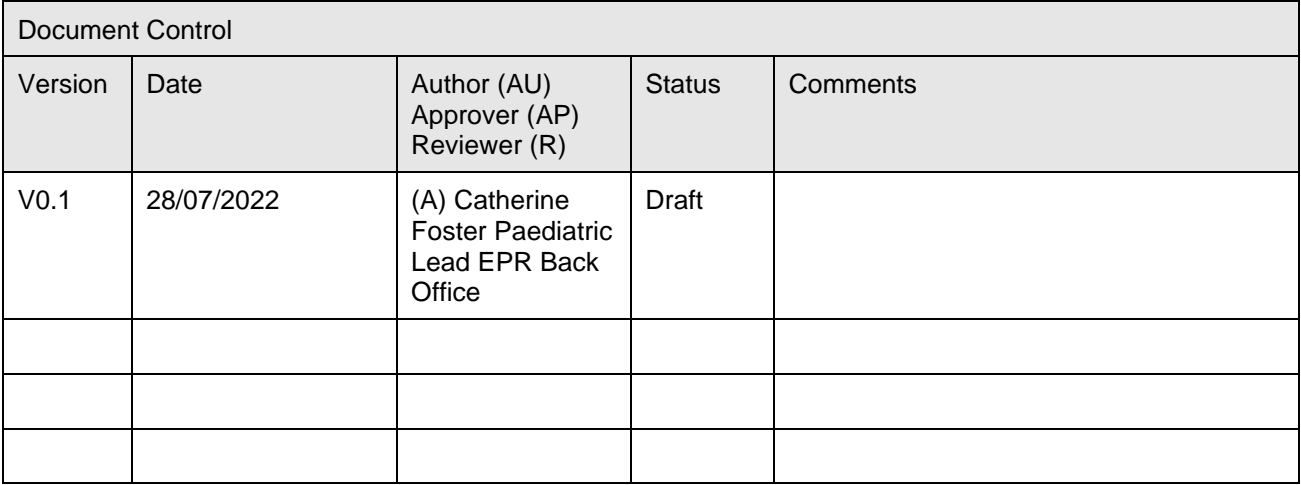

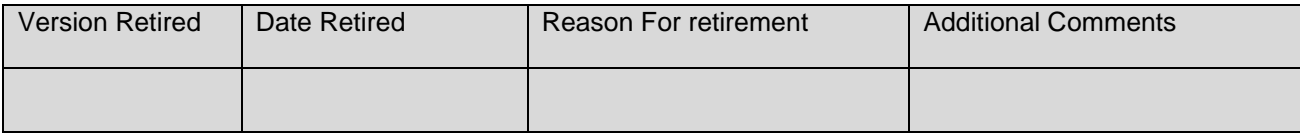